# **Услуга «МТС Коммуникатор»**

**Обновление от 16.08.2017**

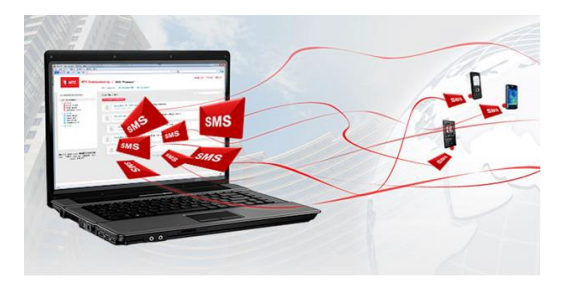

### *Уважаемые пользователи!*

*Мы рады сообщить об очередном обновлении услуги «МТС Коммуникатор» и представить вашему вниманию новые возможности.*

## **Доработанный экспорт статистики**

Мы исправили ошибку при экспорте статистики в Excel: теперь все колонки заполняются корректно.

#### **Отмена автоматического выбора списка рассылки**

Теперь при планировании рассылки услуга не выбирает список самостоятельно, чтобы вы не ошиблись в выборе адресатов.

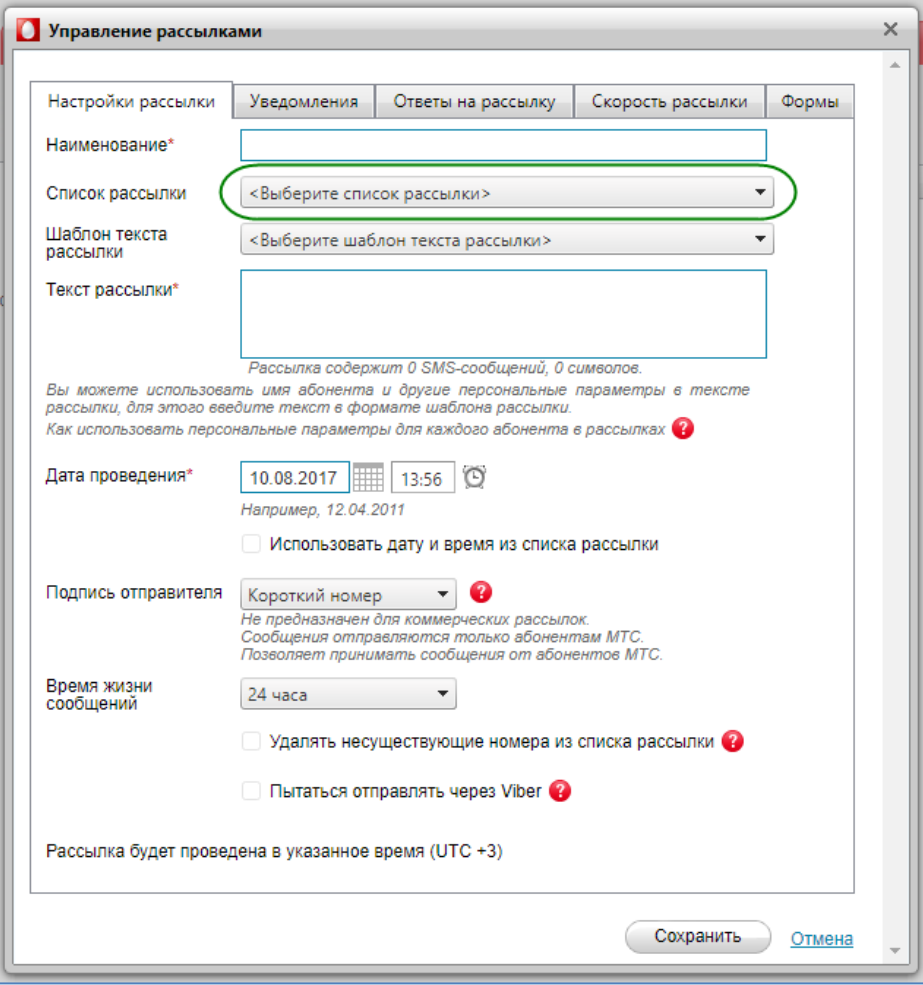

**Дата и время создания списка рассылки**

№1 для Вашего бизнеса

I MTC

В перечне списков рассылки появилась новая колонка «Дата создания». В этой колонке указаны дата и время создания списка.

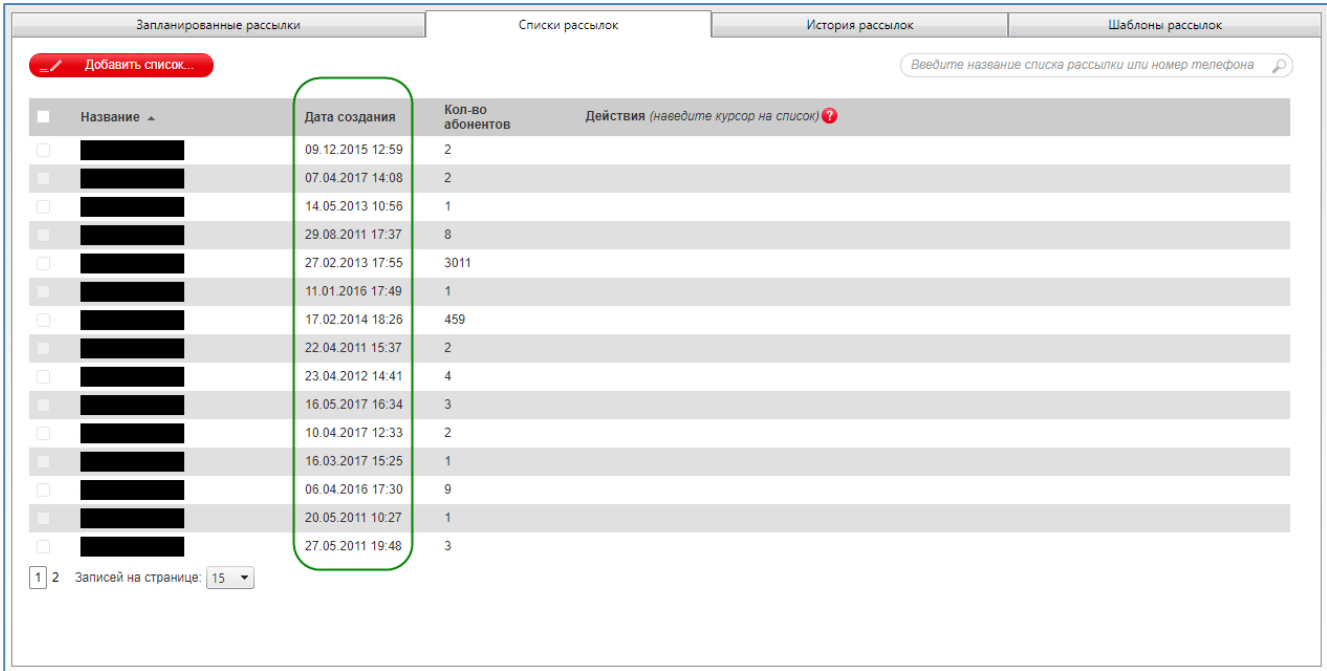

## **Точка с запятой в качестве разделителя**

Теперь вы можете разделять адреса электронной почты для доставки отчетов с помощью точки с запятой. На ранее заведенные списки это изменение не повлияет: такие списки обрабатываются корректно.

#### **Исправленное добавление абонентов**

Мы исправили редкую ошибку с добавлением новых абонентов, если список абонентов был импортирован из Excel-файла с незаполненными дополнительными параметрами.

## **HTML-теги в разделе «История»**

Мы исправили редкую ошибку с автоматическим преобразованием HTML-тегов в тексте отправленных сообщений. Теперь услуга обрабатывает теги корректно.

#### **Режим автоблокировки**

Если ваша компания находится в режиме автоблокировки, при входе в вебинтерфейс вы увидите предупреждение об этом:

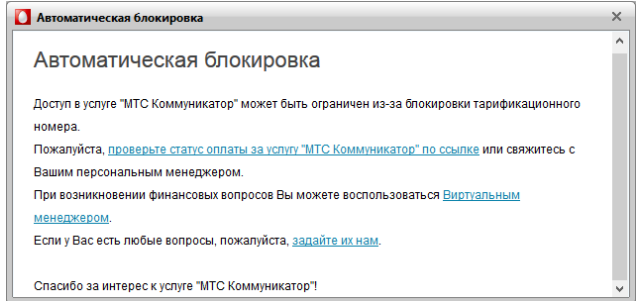

Отсюда вы можете перейти к оплате услуги, связаться с вашим менеджером, либо обратиться в службу технической поддержки «МТС Коммуникатора».

Пока компания находится в режиме автоблокировки, вы можете просматривать разделы «История» и «Статистика». Остальные функции услуги не доступны.

*Мы будем рады услышать ваше мнение о том, как можно улучшить или дополнить работу новых функций. Пишите нам на [support@mcommunicator.ru,](mailto:support@mcommunicator.ru) мы обязательно ответим и учтем ваши пожелания.*

*Команда «МТС Коммуникатора»*

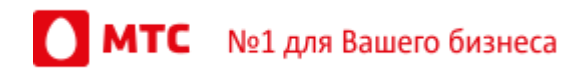